## **DAFTAR ISI**

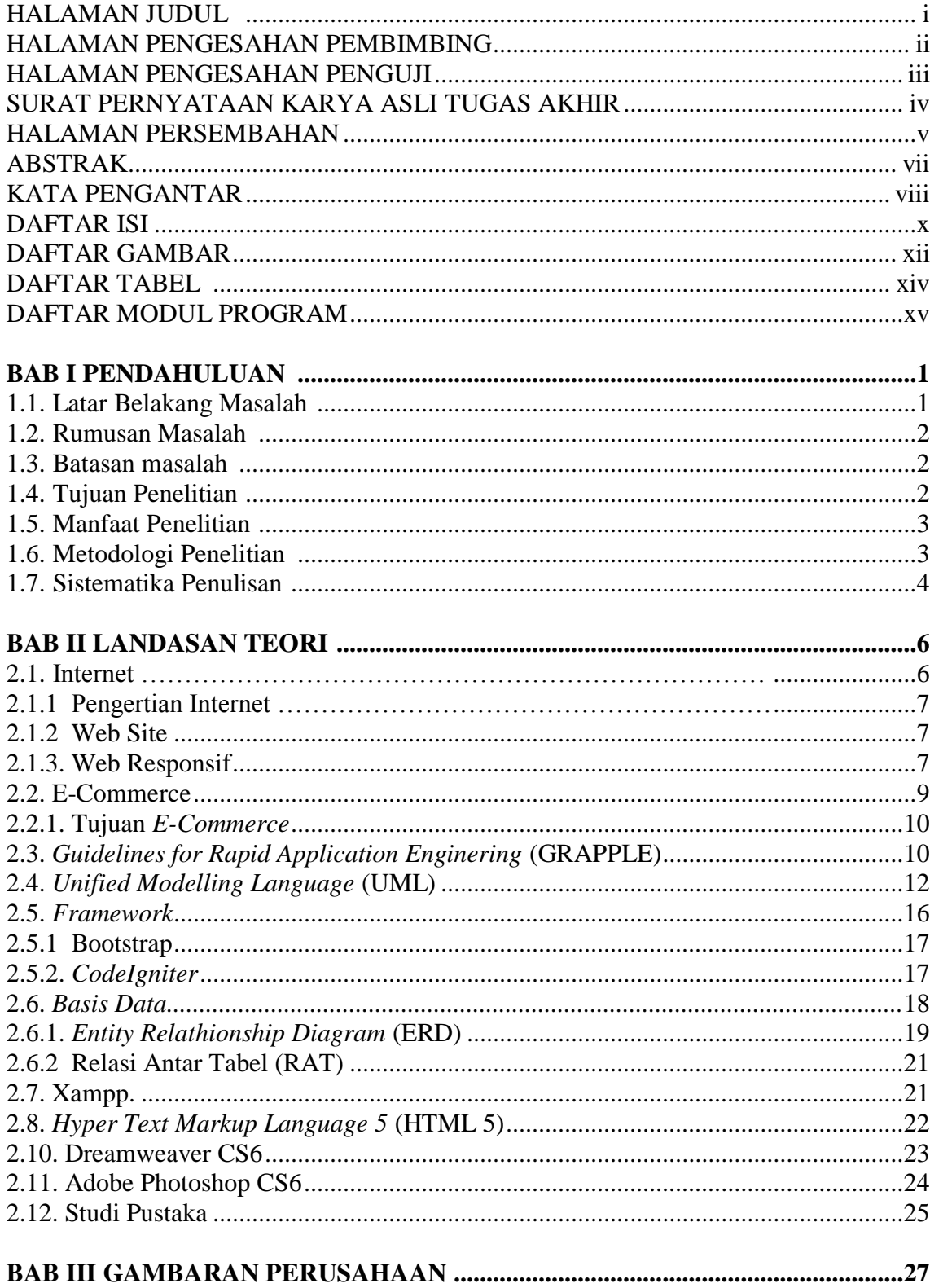

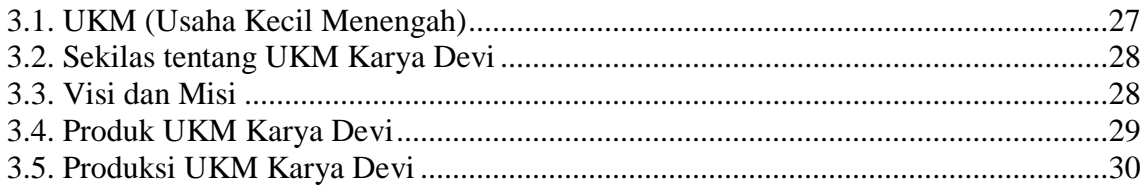

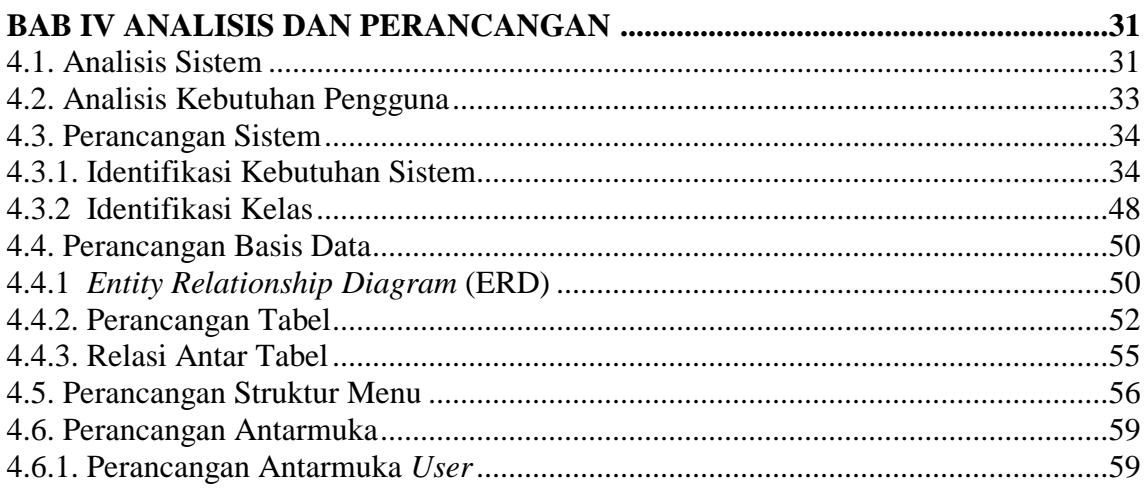

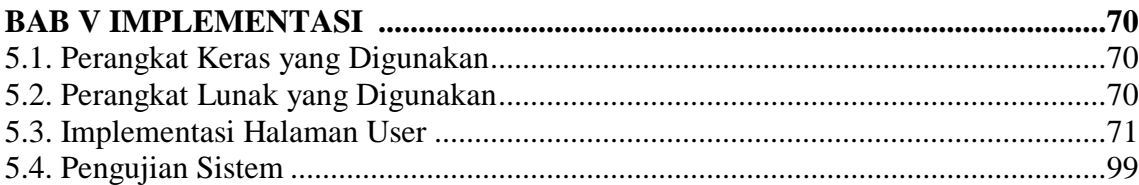

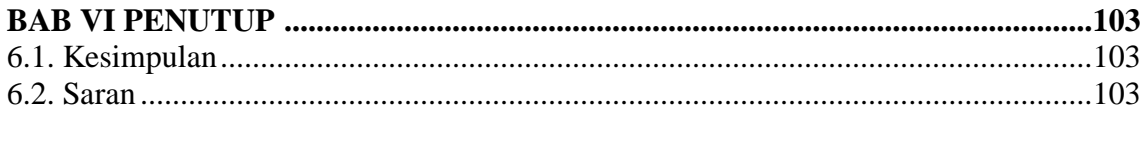

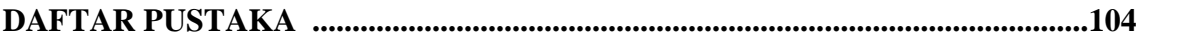

## **DAFTAR GAMBAR**

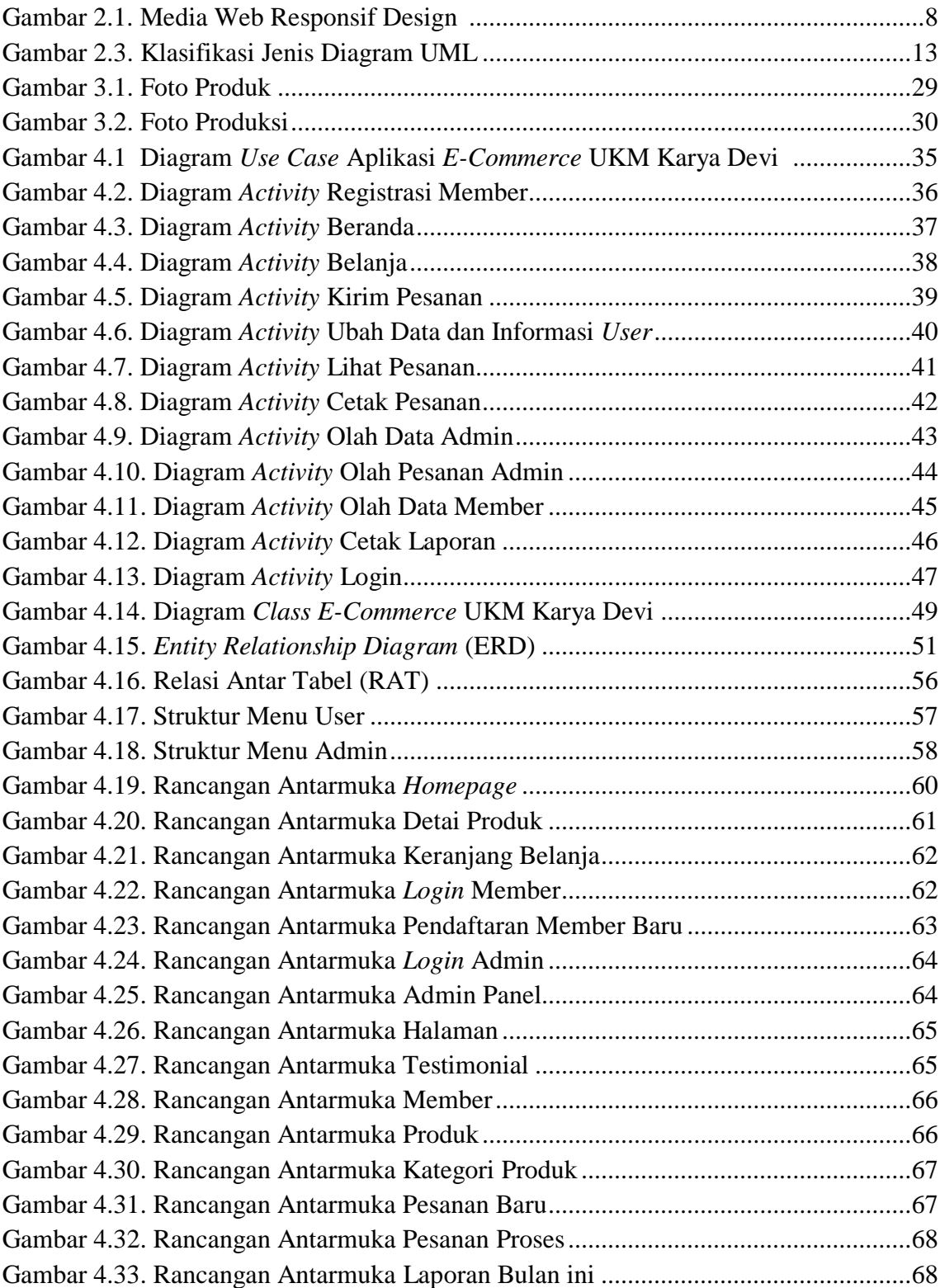

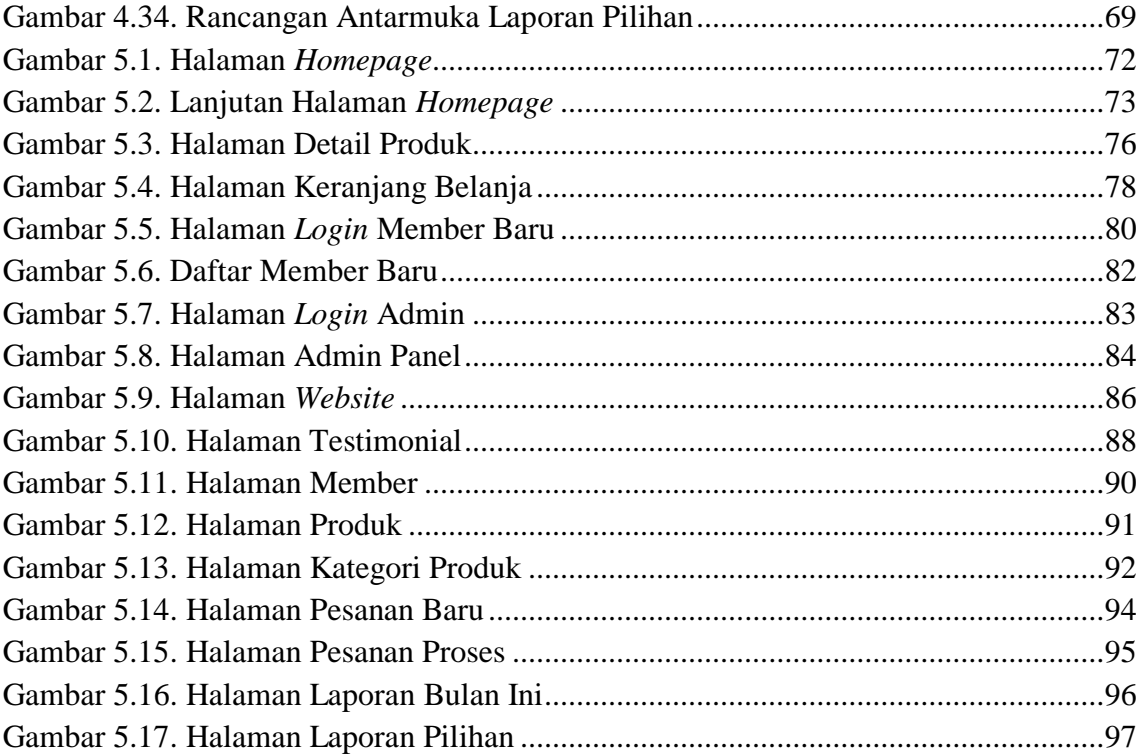

## **DAFTAR TABEL**

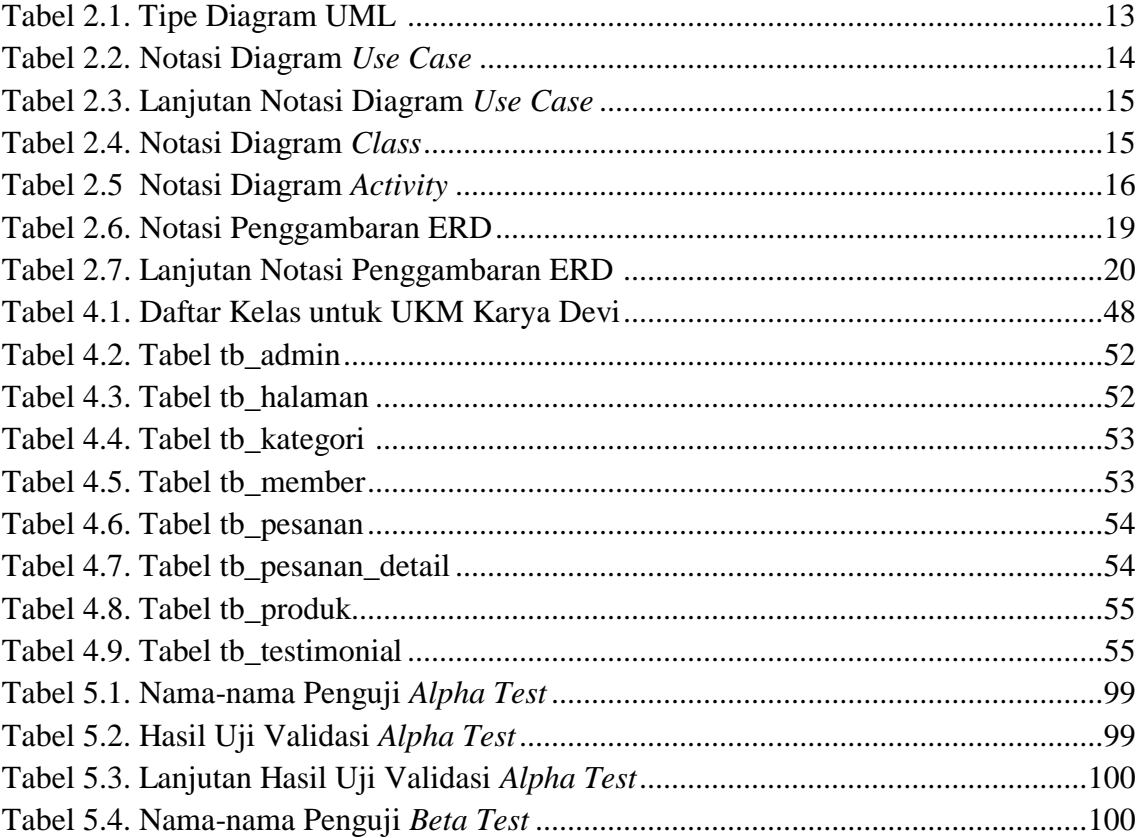

## **DAFTAR MODUL PROGRAM**

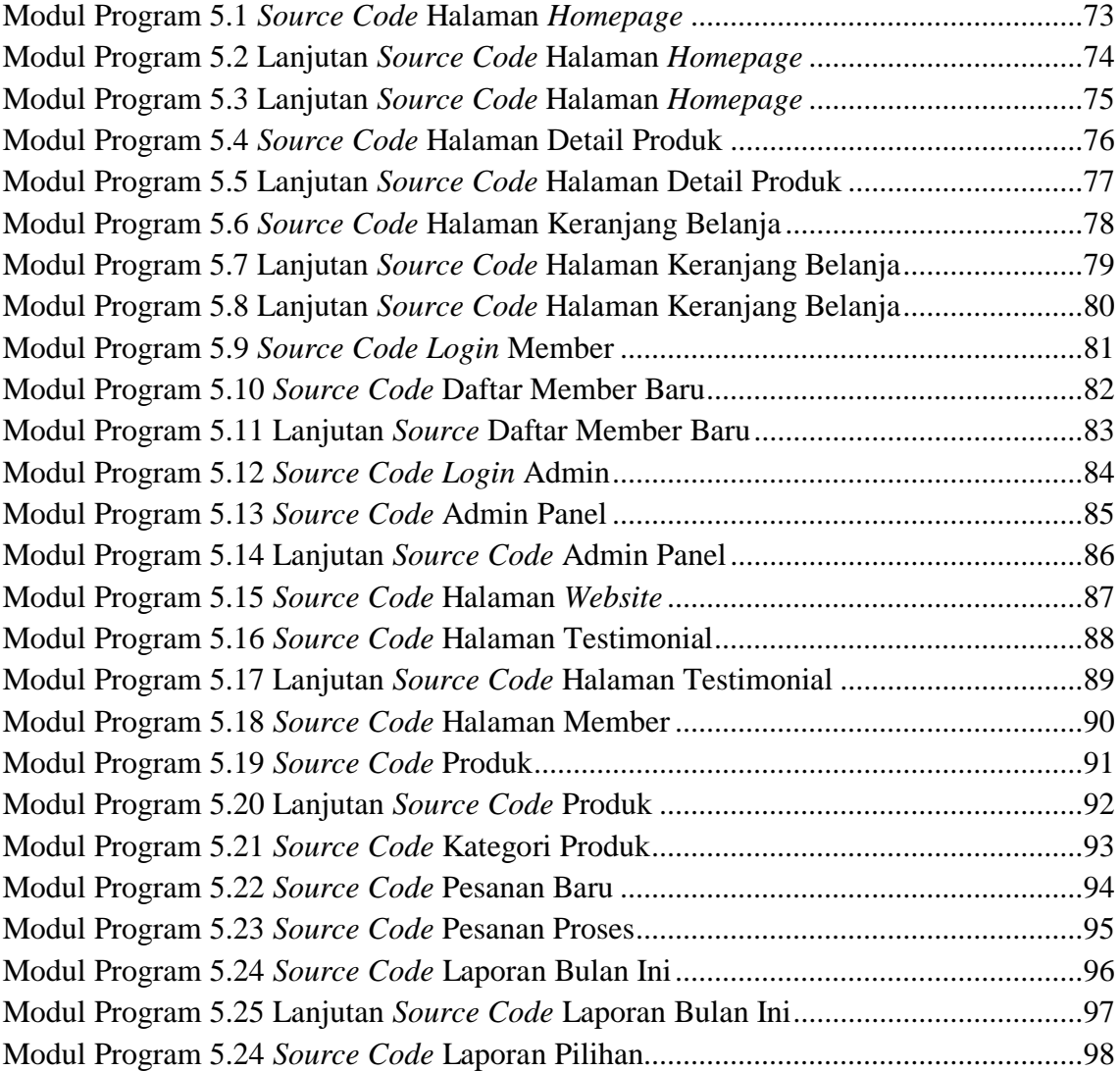